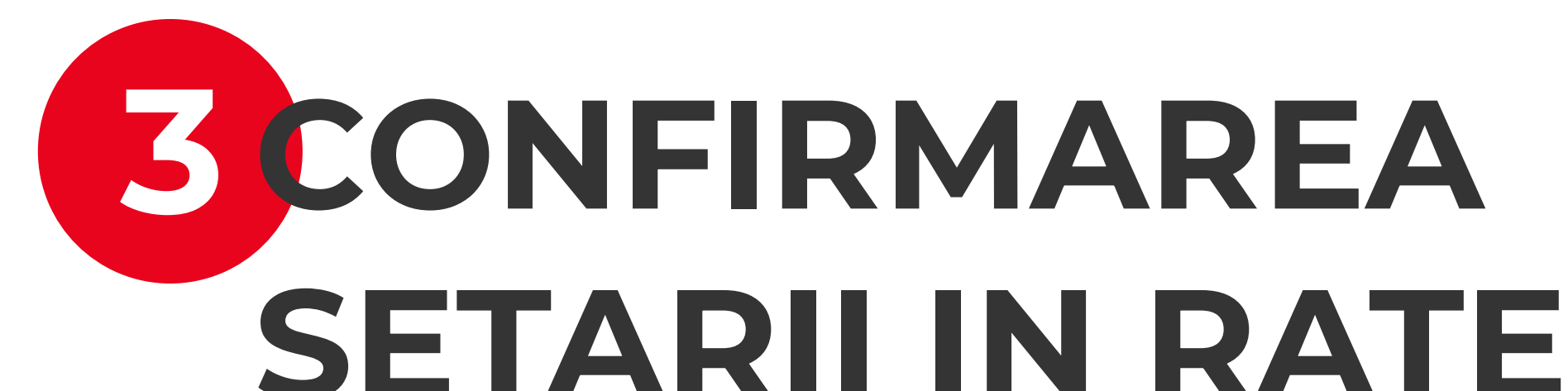

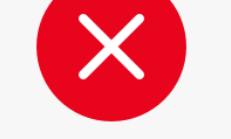

**Nereusit!** 

Ceva n-a mers bine. Te rugam sa reincerci maj

### Solicitare in curs de procesare

Acceseaza meniul Rate pentru informatii suplimentare.

#### **Plateste usor folosind contactele** Seteaza-ti contactele favorite si data viitoare o sa platesti mai rapid si mai sigur.

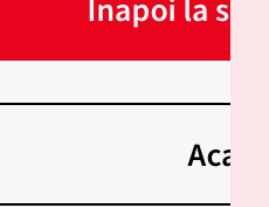

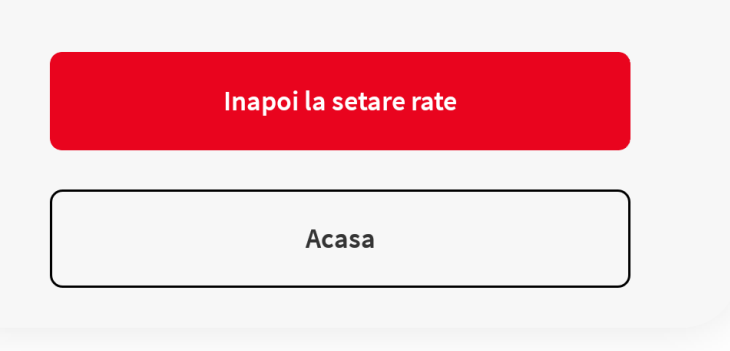

Dupa ce primim solicitarea ta incepem procesarea si iti vom afisa mesajul "**Solicitare in curs de procesare".** Ulterior, dupa procesare, vei primi o notificare push:

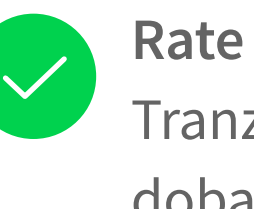

Daca procesul esueaza va fi afisat mesajul "**Ceva n-a mers bine**".

In situatia in care, in ultima zi a ciclului tranzactional, ati solicitat postarea in rate a unei tranzactii, insa aceasta nu a fost procesata in ziua respectiva, operatiunea se va realiza in urmatoarea zi calendaristica (respectiv, prima zi din urmatorul ciclu tranzactional). In acest caz, suma minima de plata si suma totala de plata vor fi achitate corespunzator in aplicatia YOU.

## **Rate setate cu succes!**

Tranzactia de **278.44 lei** a fost setata in **4** rate fara dobanda

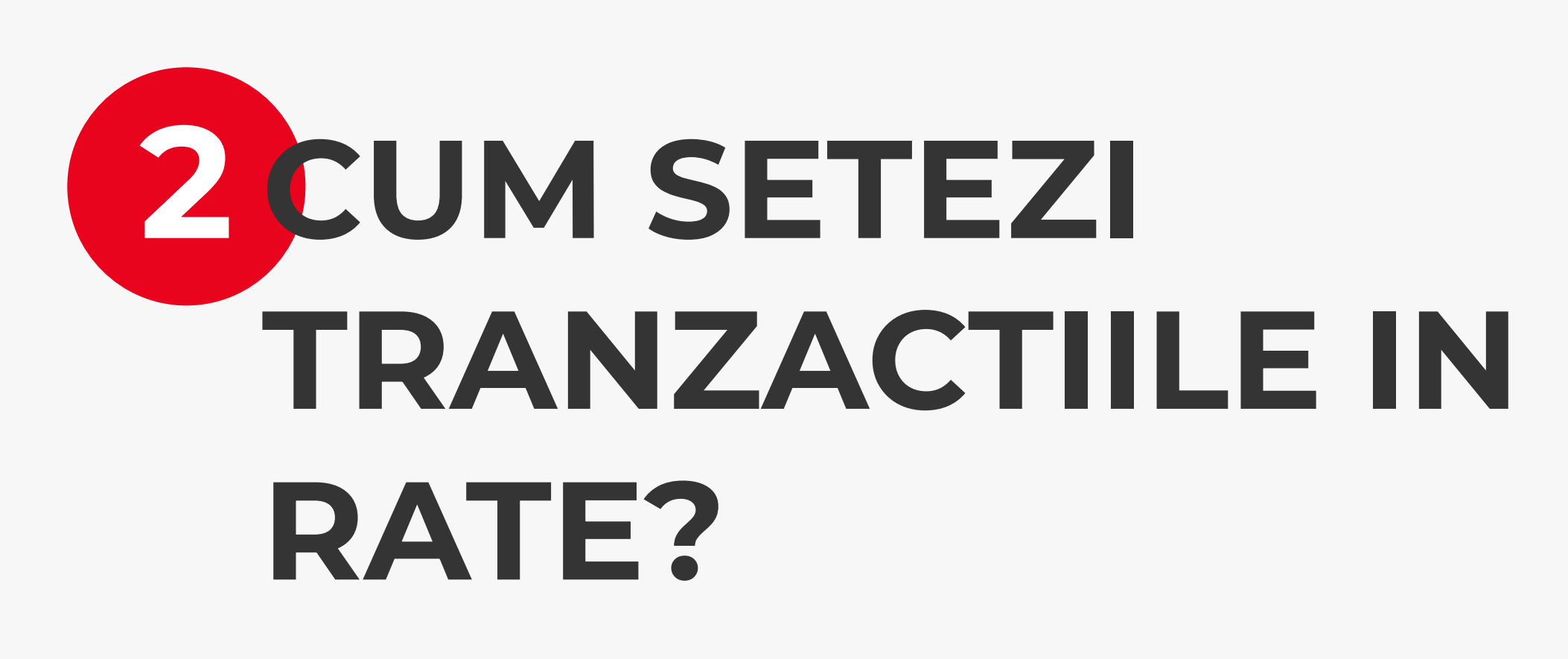

Acceseaza "**Tranzactii care pot fi setate in rate**", alege

tranzactia dorita si apasa pe butonul "**Seteaza rate**". Pentru fiecare comerciant ai afisat numarul maxim de rate disponibil – alege numarul de rate dorit si apasa "**Seteaza rate**".

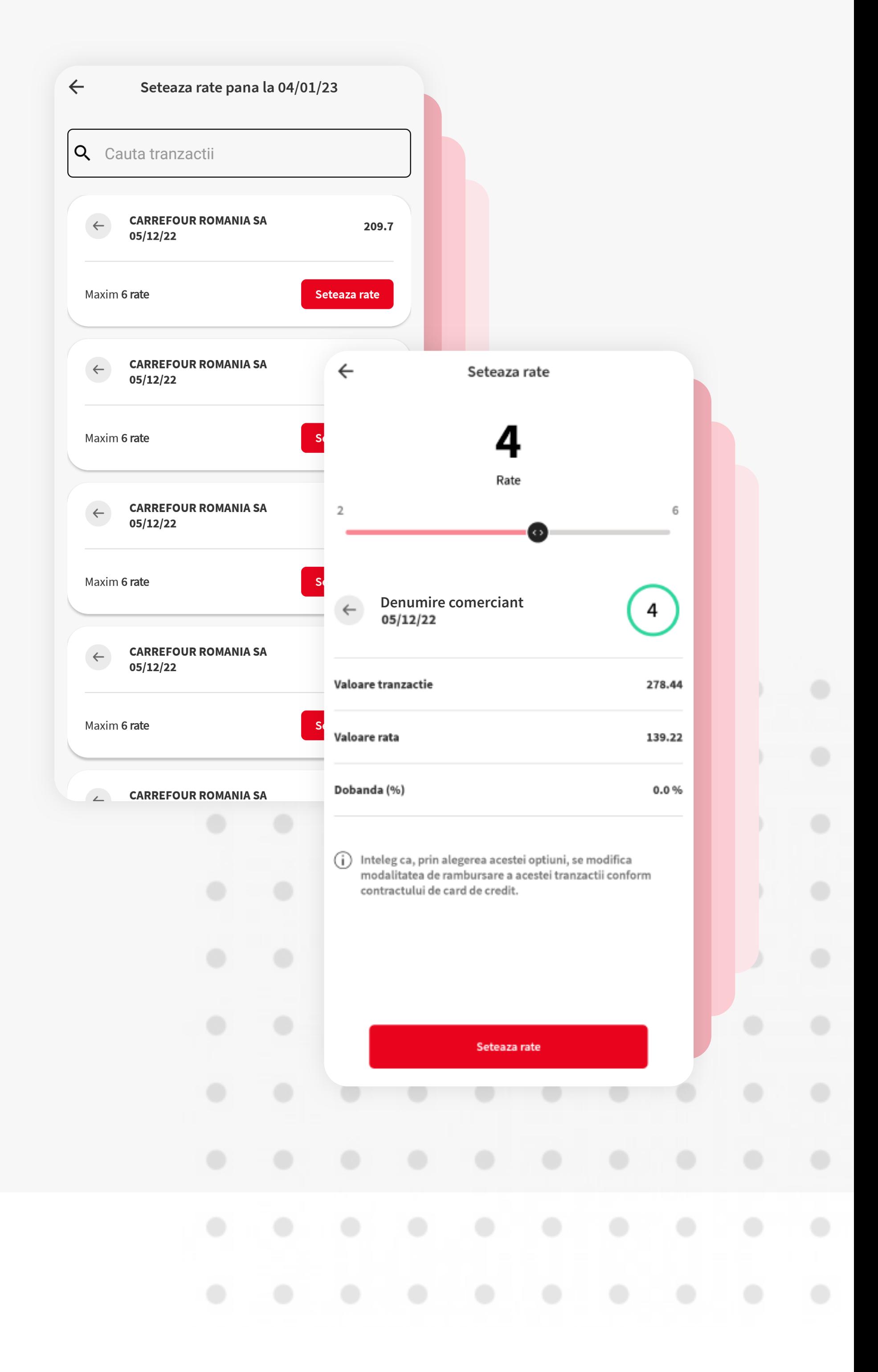

Tranzactiile facute cu cardul de credit **BRD Standard** sau **Gold**  se pot seta in rate fara dobanda.

Acceseaza din YOU Mobile produsul "**Card de credit**" si poti vedea tranzactiile eligibile pentru setarea in rate fara dobanda in tab-ul: "**Procesate**" sau in noul tab "**Rate**". In plus in tab-ul "**Rate**" vei putea vedea si detalii despre ratele in derulare (ex: comerciant, data tranzactie, numar rata curenta / numar total de rate[1], valoare tranzactie, valoare rata lunara, procent dobanda, valoare rate viitoare).

[1] De exemplu: 0/3, 1/3, etc. Pentru tranzactiile setate in rate in ciclul tranzactional curent, se va mentiona 0 la numarul ratei curente, nefiind scadenta inca nicio rata.

# **1 TRANZACTII CARE POT FI SETATE IN RATE**

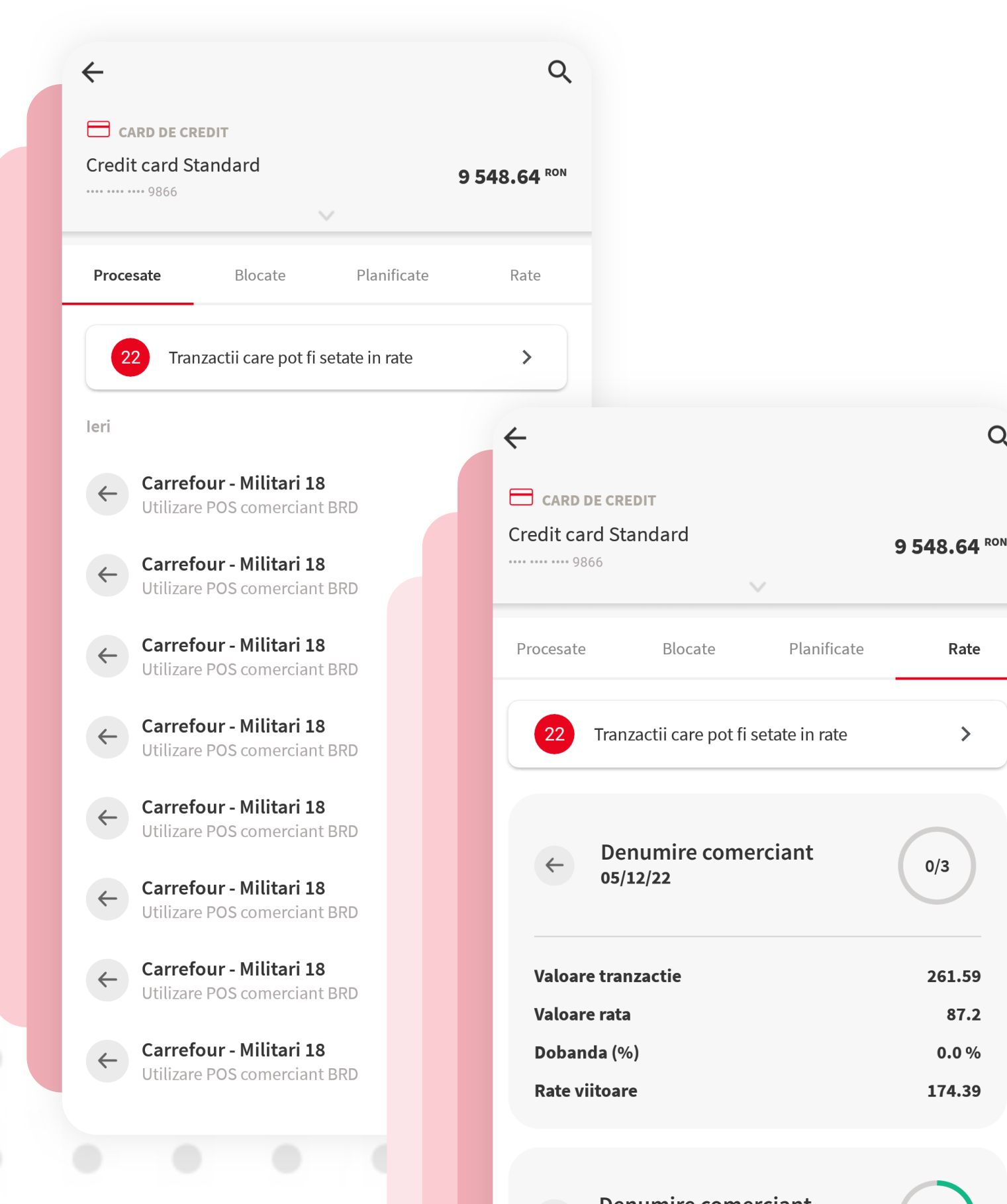

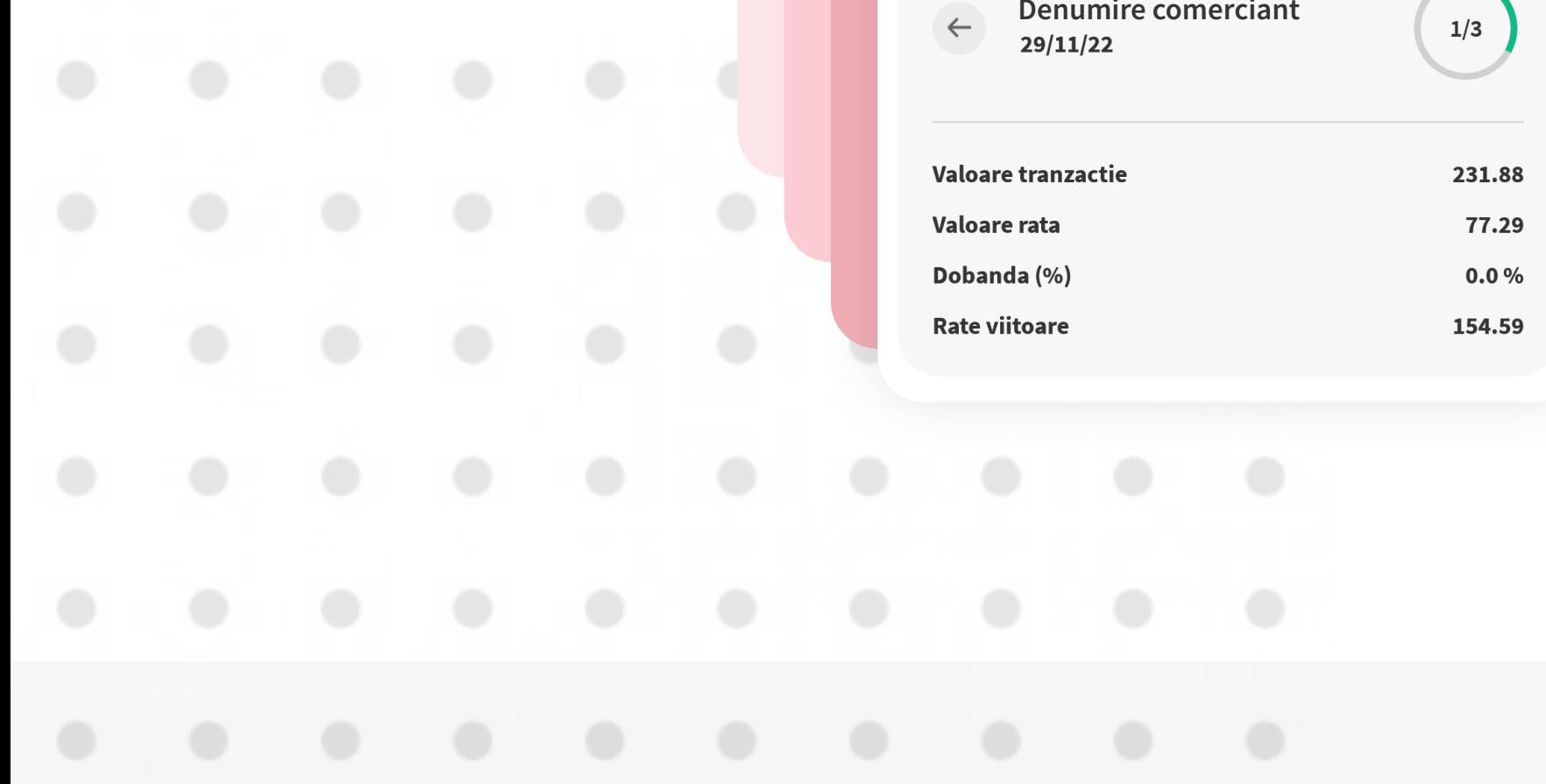

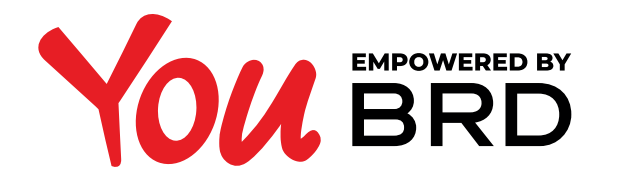

# **SETARE IN RATE FARA DOBANDA**

 $\alpha$ 

Rate

 $\rightarrow$ 

 $0/3$ 

261.59

87.2

 $0.0%$ 

174.39